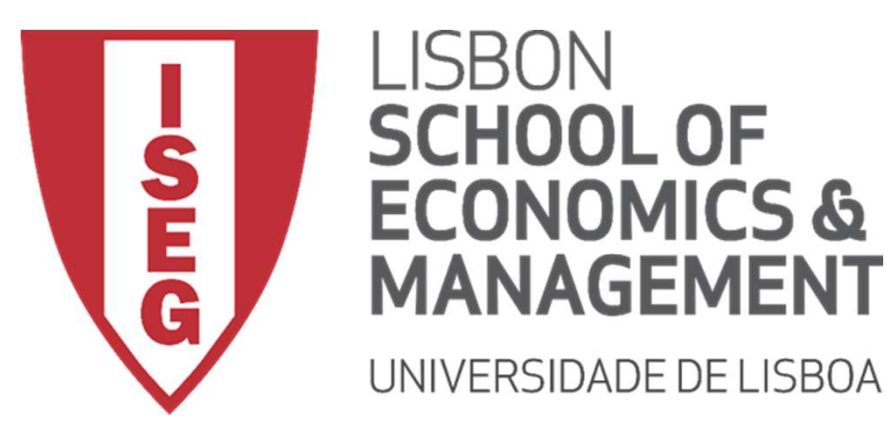

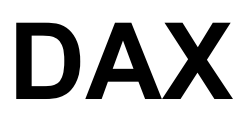

Prof. Carlos J. Costa, PhD Associate Professor of Information Systems and Operation Management

Carlos J. Costa (ISEG) 2019/20 1

### DAX

• Data Analysis Expressions

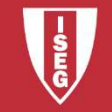

### New Column

**Mew Column<br>• New Column for SalesValue:** 

New Column<br>• New Column for SalesValue:<br>SalesValue = Order[SalesPrice]\*Order[quantity]

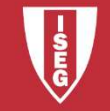

### New Column

- **Mew Column**<br>• New Column Unit Cost:
- New Column Unit Cost:<br>• New Column Unit Cost:<br>• UnitCosts = LOOKUPVALUE('Product'[unitCost];'<br>Product'[idProduct];<br>Sales[idProduct]) Product'[idProduct]; Sales[idProduct])

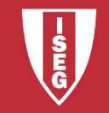

## Create New Table **Create New Table<br>•** Create a new table for Date<br>Date = CALENDAR (DATE(2018;1;1); DATE(20 **Create New**<br>• Create a new table for Date<br>Date = CALENDAR (DATE(2018;1;1<br>• or:<br>Date =

Date = CALENDAR (DATE(2018;1;1); DATE(2020;12;31))

```
Date =
   ADDCOLUMNS (
   CALENDAR (DATE(2000;1;1); DATE(2025;12;31));
   "Year"; YEAR ( [Date] )
    )
```
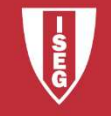

#### Create New Table

Create New Table<br>• Create new table called BackMagicStore<br>Including all orders corresponding to Including all orders corresponding to Black Magic (p3).

BlackMagicStore=FILTER(Orders,Orders[ProductID] = "p3")

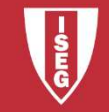

# Create Column for Customer type Create Column for C<br>• create a column with total<br>Total =SUMX(FILTER(Orders;

Total =SUMX(FILTER(Orders; Orders[CustomerID]=Customer[CustomerID]); [Quantity]\*[SalesPrice]) • create a column with total<br>• create a column with total<br>Total =SUMX(FILTER(Orders;<br>Orders[CustomerID]=Cr<br>[Quantity]\*[SalesPrice])<br>• Create a column with total:<br>CustomerType = VAR TotalSal te a column with total<br>
Total =SUMX(FILTER(Orders;<br>
Crders[CustomerID]=Customer[CustomerID]);<br>
[Quantity]\*[SalesPrice])<br>
te a column with total:<br>
CustomerType = VAR TotalSales=Customer[Total]<br>
RETURN<br>
IF(TotalSales>100000;

RETURN IF(TotalSales>100000;"Gold";"Silver")

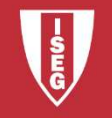